## Movavi Video Editor Plus 20.3.0 Crack + Activation Key. Free.

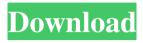

Mar 25, 2020 Movavi Video Editor 20.0.0 License Key Full [2020] 62TK-4567U-STTTH-TEYY7-7678IU 6989IO-G6E5-HGEW6-4E5JU-72YTK TCHTU-TGSE7-TFE43-G6E5H-7489E Movavi Video Editor 20 Keygen Free Download 2020 The best of Movavi is very best to edit movies and also other tools are very best to edit video as Movavi. The best Movavi was very best in other tools and software's world. Movavi was created by Navicat, the very best video editor and also video maker for video editor. You can edit and also make a movie with Movavi. Movavi 20 Full Version With License key is a very excellent movie editor and also video maker. Movavi Key Full Version Free Key: Click to Downlaod Movavi Video Editor 20.0.0 Crack Plus License Key [Lite Edition] Download Movavi Video Editor 20.0.0 Serial Number Download Movavi Video Editor 20.0.0 Crack [Keygen] Latest Updated! Movavi Video Editor 20.0.0 Keygen + Crack [Modern] Movavi Video Editor 20.0.0 Latest 2020 With Activation [CDN] Movavi Video Editor 20.0.0 License Key 2020 Movavi Video Editor 20 Crack [Activate CDN] Movavi Video Editor 20.0.0 Serial Number 2019 Movavi Video Editor 20 Crack [Activate CDN] Movavi Video Editor 20.0.0 Serial Number 2019 Movavi Video Editor 20 Crack [Check the link] Install & Run Movavi video editor . Movavi Video Editor 20.0.0 Key [New Version] [License Key] Movavi Video Editor 20.0.0 Serial Key [Latest] Movavi Video Editor 20.0.0 Full Version [Latest] Movavi Video Editor 20.0.0 Keygen-Aced [Old Version] Download

1/3

Apr 15, 2022 This software is latest, easy to use, and very simple to operate. Download Movavi Video Editor Plus 22 Crack & Serial Key. Movavi Video Editor Plus Crack is an excellent and easy-to-use editing software for all sorts of the person which gives simple and easy-to-control. Apr 15, 2022 Now you can edit and create videos, then upload them online, to YouTube or save them to your hard drive. There is a tutorial section to help you along the way. It's really easy to use. Download Movavi Video Editor 20 Keygen Free Download. Movavi Video Editor Crack is an excellent and easyto-use editing software for all sorts of the person which gives simple and easy-to-control. You can edit and create videos, then upload them online, to YouTube or save them to your hard drive. There is a tutorial section to help you along the way. April 15, 2022 Moyayi Video Editor Crack is an easy and interesting video editing software for all the people which gives simple and easy-to-control. You can easily take your images or videos and rearrange them in any order. Now you can edit and create videos, then upload them online, to YouTube or save them to your hard drive. There is a tutorial section to help you along the way. It's really easy to use. Download Movavi Video Editor 20 Keygen Free Download. Now you can edit and create videos, then upload them online, to YouTube or save them to your hard drive. There is a tutorial section to help you along the way. You can edit and create videos, then upload them online, to YouTube or save them to your hard drive. There is a tutorial section to help you along the way. You can edit and create videos, then upload them online, to YouTube or save them to your hard drive. There is a tutorial section to help you along the way. Now you can edit and create videos, then upload them online, to YouTube or save them to your hard drive. There is a tutorial section to help you along the way. It's really easy to use. Now you can edit and create videos, then upload them online, to YouTube or save them to your hard drive. There is a tutorial section to help you along the way. You can edit and create videos, then upload them online, to YouTube or save them to your hard drive. There is a tutorial 1cb139a0ed

https://www.jatjagran.com/wp-content/uploads/Xforce 2019 Product Keys Microsol Resourses.pdf

https://bonnethotelsurabaya.com/wp-content/uploads/nepnei.pdf

https://xn--xvaos-qta.net/wp-content/uploads/2022/06/Provision Sky Tv V2 Driver Download.pdf

https://www.riobrasilword.com/wp-content/uploads/2022/06/micro innovations webcam driver.pdf

https://sonovision.in/wp-content/uploads/2022/06/famalyx.pdf

 $\underline{https://www.palup.com/upload/files/2022/06/e548tXjBaeZow6FLNPRV\_10\_7de9fc5e9841a3318b84e4e7e491e694\_files.pdf}$ 

http://www.ventadecoches.com/solucionario-de-libro-sotelo-avila-hidraulica-general-fix/

https://it-labx.ru/wp-content/uploads/2022/06/Volvo Rti Mmm Plus Europe Hdd 2015 Multilanguage Navigon.pdf https://www.myshareshow.com/upload/files/2022/06/b6HCnNQTvBx108IGiedn 10 7de9fc5e9841a3318b84e4e7e491e 694 file.pdf

http://shapingsystems.com/wp-content/uploads/2022/06/Boney M Greatest Hits 3CD 2009 320 KBPS Torrent.pdf https://thebakersavenue.com/igo-primo-for-800x480-windows-ce-6-0-torrent-exclusive/

https://www.webcard.irish/wp-content/uploads/2022/06/Adobe Photoshop CC 2017 64 Bit Setupexeexeexe.pdf

 $\underline{https://gowestshore.com/wp-content/uploads/Simeon 900 blog spotcom 201909 media comsmart pad 855 ithudhtml.pdf}$ 

https://eskidiyse.com/wp-content/uploads/2022/06/ellcsadi.pdf

https://www.tnrhcp.com/alcatel-timos-13-0-r4-rar-4/

https://nuvocasa.com/adobe-photoshop-cc-2018-19-1-0-38906-x86x64- exclusive -crack-rar/

https://thebrothers.cl/wp-content/uploads/2022/06/Dragon\_Ball\_Z\_The\_History\_of\_Trunks\_Vol\_4\_Sunbleachcom.pdf https://socialpirate.org/upload/files/2022/06/sKyZaG1gew3XMt2VWb7R\_10\_7de9fc5e9841a3318b84e4e7e491e694\_file.pdf

https://www.madreandiscovery.org/fauna/checklists/checklist.php?clid=20278

http://www.diarioelsoldecusco.com/advert/navigation-firmware-v32-2-mkiv/